# open fiber

### **OPEN FIBER APRE LA COMMERCIALIZZAZIONE DEI SERVIZI IN FIBRA OTTICA NEL VOSTRO COMUNE**

Open Fiber, nell'ambito del progetto **BUL [\(Banda Ultra Larga\)](https://bandaultralarga.italia.it/piano-voucher-fase-i-faq/)** promosso dai bandi Infratel (società in-house del Ministero dello Sviluppo Economico) con il contributo delle Regioni, sta realizzando una **rete in banda ultralarga** sull'intero **territorio nazionale** per creare un'**infrastruttura pubblica di telecomunicazioni** coerente con gli obiettivi dell'Agenda Digitale Europea.

In questo contesto, siamo lieti di comunicarvi che da qualche giorno i servizi di connettività sono fruibili nel vostro comune.

#### I vantaggi

Il progetto di sviluppo nel comune di Miagliano ha previsto il collegamento in modalità FTTH (Fiber To The Home, fibra fino a casa) e FWA (Fixed Wireless Access) di diverse centinaia di unità immobiliari, che possono da oggi usufruire di una **rete moderna, all'avanguardia e"a prova di futuro", perché capace di abilitare tutte le tecnologie finora esistenti.**

La connessione a banda ultra larga vi dà la possibilità di svolgere attività anche su **più dispositivi, connessi contemporaneamente alla rete di casa**. E non è tutto: le connessioni in fibra ottica permettono di implementare i sistemi legati alla domotica centralizzando in un unico impianto tutti i segnali. Si ottengono così prestazioni elevate e un notevole risparmio economico.

Dal 9 novembre 2020, inoltre, è attivo il Piano Voucher Connettività (approvato dal Comitato per la diffusione della Banda Ultralarga, CoBUL), che riconosce alle **famiglie con ISEE inferiore ai 20mila euro un contributo massimo di 500 euro**, sotto forma di sconto, sul prezzo di vendita dei canoni di connessione ad Internet in banda ultralarga per un periodo di almeno 12 mesi e dei relativi servizi di attivazione

#### Modalità di attivazione

Open Fiber è un operatore *wholesale only*: non vende servizi direttamente al cliente finale, ma mette la propria rete a disposizione di tutte le aziende di telecomunicazioni interessate. Per attivare il servizio, dovrete quindi **rivolgervi a un operatore nostro partner**, dopo aver verificato la copertura del vostro indirizzo e civico. Per farlo dovrete andare sul sito **[openfiber.it,](http://www.openfiber.it/)** dove, nella sezione "verifica copertura" (*https://openfiber.it/verifica-copertura*), è possibile controllare se la fibra è disponibile al vostro civico e consultare l'elenco completo degli operatori partner con le relative proposte di piano tariffario.

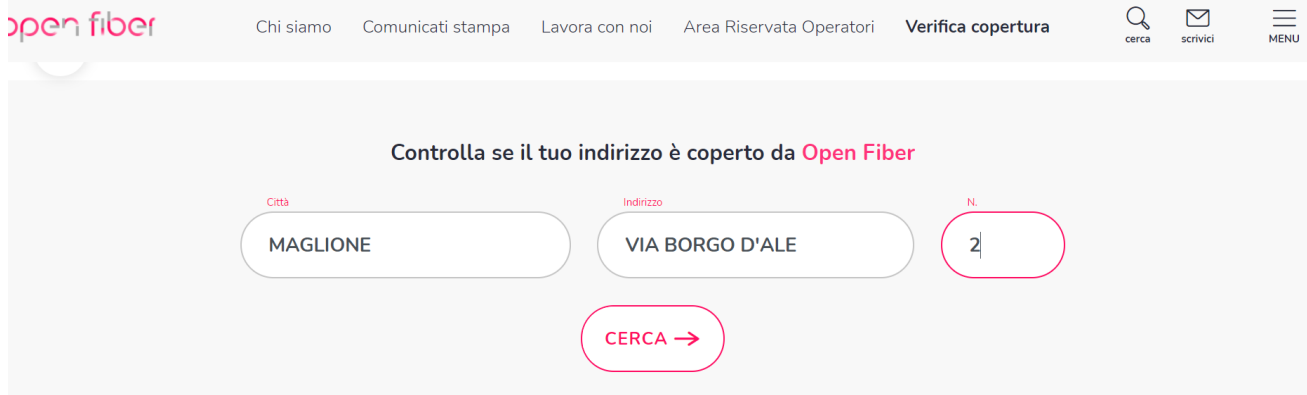

## pen fiber

Qualora l'indirizzo non risultasse coperto, vi suggeriamo di compilare l'apposito form che compare al termine della procedura (*"resta in contatto"*): un nostro operatore provvederà ad eseguire gli opportuni controlli e darvi un riscontro nel più breve tempo possibile.

Una volta selezionato l'operatore nostro partner, cui è demandata la possibilità di decidere le modalità di attivazione dei servizi da erogare, sarete contattati da Open Fiber, che fisserà un appuntamento con l'obiettivo di portare la fibra ottica fin dentro l'abitazione.

Al termine dell'operazione, potrete navigare e beneficiare di servizi come lo streaming online in HD e 4k, il telelavoro, la telemedicina, e tante altre opportunità generate dalla rete pubblica costruita da Open Fiber, che abilita una vera rivoluzione digitale.

Per qualsiasi informazione, non esitate a contattarci. Siamo a vostra completa disposizione.

Il team di Open Fiber